# TCP/UDP

### **Table of Contents**

- Servo Gearboxes Inline and Right Angle
- SR Joint Spherical Rolling Joints
- Estun ProNet Servo Systems
- Contact Information

Table of Contents Connections and Ports Direct Control Port

- Write Data Packet
  - o Data
- Read Data Packet
  - Data

#### **Motor Information Port**

- Configuration Data
- Information Data
  - Send Data
  - Receive Data

**Example Packets** 

Export to PDF

### Connections and Ports

Any TCP/IP enabled client device can connect and communicate with the CM1-T. The table below lists the ports and protocols they are associated with

| Protocol               | Port #        | # TCP | # UDP                                                                                                    | Description                                                                                                    |
|------------------------|---------------|-------|----------------------------------------------------------------------------------------------------|----------------------------------------------------------------------------------------------------|
| CML                    | 10001         | 1     | 1                                                                                                    | Protocol used by the standard motor. Program the motor to run from IO, etc.                                                                       |
| Direct Control Port    | 10002         | 1     | Directly control the motor in a number of modes such as position, speed and torque     The CM1-T Library can be used with the Direct Control port |                                                                                                    |
| Modbus TCP             | 502           | 1     | 0                                                                                                    | Modbus access to all motor registers including CML and Direct Control.  • The CM1-T Library can be used with the Modbus TCP port                  |
| Motor Information Port | 30718         | 0     | 1                                                                                                    | Query the motors configuration (Network configuration, serial number, etc)     Query/Stream the motors information (status, position, speed, etc) |
| EtherNet/IP            | 44818<br>2222 | 2 0   | 1                                                                                                    | EtherNet/IP CIP EtherNet/IP IO  • The CM1-T Library can be used with the EtherNet/IP port                                                         |

This section focus on the Direct Control Port and the Motor Information port. For information on the other protocols go to their specific section.

### **Direct Control Port**

Port 10002 can be used to read and write the Direct Control registers. TCP/IP or UDP can be used.

### Write Data Packet

This is the data received by the motor on a write from the TCP/UDP Client.

- TCP/IP or UDP
- Port 10002
- Length = 28 bytes

#### Data

| Byte  | Register           | Size/Type | Description                                           |
|-------|--------------------|-----------|-------------------------------------------------------|
| 0-3   | TargetPosition     | DINT      | Final target position                                 |
| 4-7   | TargetSpeed        | DINT      | Maximum targetspeed                                   |
| 8-9   | TargetTorque       | INT       | Maximum torque                                        |
| 10-11 | TargetAccelertion  | INT       | Acceleration (used when accelerating to target speed) |
| 12-13 | TargetDeceleration | INT       | Deceleration (used when stopping)                     |
| 14-15 | Controlword        | INT       | Control the motor operation                           |
| 16    | ModeOfOperation    | SINT      | Set the required mode of operation                    |
| 17    | DigitalOUT         | SINT      | Set the 2 digital outputs. Requires K34=44.           |
| 18-19 | WriteAddress1      | INT       | Address of the motor register to write to             |
| 20-23 | WriteValue1        | DINT      | Value to be written to the motor register             |
| 24-25 | ReadAddress1       | INT       | Address of the motor register to read                 |
| 26-27 | PAD                | INT       | 16-bit padding not used                               |

### Read Data Packet

This is the data transmitted by the motor to the TCP/UDP Client when a write packet is received

- TCP/IP or UDP
- Port 10002
- Length = 36 bytes

#### Data

| Byte  | Register               |      | Description                                                         |
|-------|------------------------|------|---------------------------------------------------------------------|
| 0-3   | us50Counter            | DINT | CPU clock time in 50us counts                                       |
| 4-7   | ActualPosition         | DINT | The actual position of the motor in encoder counts                  |
| 8-11  | MotionTarget           | DINT | The actual instantaneous position the motor is currently moving to. |
| 12-15 | ActualSpeed            | DINT | Actual speed of the motor in encoder counts/s                       |
| 16-17 | MotorStatus            | INT  | The motors status (error, homing, in position, etc)                 |
| 18-19 | PercentActualCurrent   | INT  | Percentage (0.1%) of rated current. 1000 = rated, 1100 = peak.      |
| 20-21 | PercentOverloadTorque  | INT  | Percentage (0.1%) of overload torque.                               |
| 22-23 | AnalogIN               | INT  | 10 bit analog input value (0-1023)                                  |
| 24-25 | DCVoltage              | INT  | 24V DC bus voltage in 0.1V                                          |
| 26    | DigitalIN              | SINT | Digital IN status. B0-B3 = IN1-IN4                                  |
| 27    | Temperature            | SINT | Drive temperature in °C                                             |
| 28    | ModeOfOperationDisplay | SINT | Indicates the mode of operation currently set                       |
| 29    | ErrorCode              | SINT | Error code on communication error                                   |
| 30-31 | ReadAddress1           | INT  | Address of the motor register for ReadValue1                        |
| 32-35 | ReadValue1             | DINT | The value in the motor register displayed in ReadAddress1           |

## **Motor Information Port**

The motor information port is used to query the motor configuration data as well as all status data. The status data can also be set to stream out at defined time intervals.

- Port 30718
- UDP only

The motor receives a 4 byte data packet which indicates the type of request. The response includes a 4 byte header. The request and expected response header are defined as such:

|   | Command                | B3 (Command ID) | B2                | B1               | В0             |
|---|------------------------|-----------------|-------------------|------------------|----------------|
| 1 | Configuration Request  | 0xF6            | 0x00              | 0x00             | some data      |
|   | Configuration Response | 0xF7            | 0x00              | 0x00             | echo some data |
| 2 | Information Request    | 0xF4            | Time ms high byte | Time ms low by   | some data      |
|   | Information Response   | 0xF5            | Counter high byte | Counter low byte | echo some data |

### **Configuration Data**

The configuration data responds with info regarding the motor's network configuration, firmware versions and serial number. To request the configuration data send the following data packet

| Byte | Value     | Description                                         |
|------|-----------|-----------------------------------------------------|
| 0    | 0x00-0xFF | Any value. This will be echoed back on the response |
| 1    | 0x00      | Ignored                                             |
| 2    | 0x00      | Ignored                                             |
| 3    | 0xF6      | Command ID for configuration request                |

The response packet is returned as follows

| The response packet is returned as follows |                                  |  |
|--------------------------------------------|----------------------------------|--|
| Bytes                                      | Description                      |  |
| 0                                          | Echo of some data                |  |
| 1-2                                        | 0x0000                           |  |
| 3                                          | 0xF7 (Command ID)                |  |
| 4-11                                       | N/A                              |  |
| 12-15                                      | Current IP Address               |  |
| 16-19                                      | Subnet Mask                      |  |
| 20-23                                      | Gateway IP                       |  |
| 24-29                                      | MAC Address                      |  |
| 30                                         | DHCP Enabled                     |  |
| 31                                         | N/A                              |  |
| 32-35                                      | CM1-T Interface Firmware Version |  |
| 36-39                                      | CM1 Drive Firmware Version       |  |
| 40-99                                      | Part Number (ascii)              |  |
| 100-103                                    | Reserved                         |  |
| 104-105                                    | Production Date                  |  |
| 106-107                                    | Product ID                       |  |
| 108-109                                    | Serial Number                    |  |
| 110-118                                    | CM1-T Interface Hardware Version |  |
| 119                                        | Reserved                         |  |

### Information Data

The information request returns a complete set of the motor's state data including, position, speed, drive status, IO, etc

### **Send Data**

To request the information data send the following data packet:

#### length = 4 bytes

| Byte | Value     | Description                                         |
|------|-----------|-----------------------------------------------------|
| 0    | 0x00-0xFF | Any value. This will be echoed back on the response |
| 1    | 0x00      | Interval Time in ms low byte                        |
| 2    | 0x00      | Interval Time in ms high byte                       |
| 3    | 0xF4      | Command ID for information request                  |

#### **Interval Time**

The Interval Time is a 16 bit value that sets the response interval in ms. It has the following characteristics

- Value range: [0-65536]
   If value = 0 then the query sends a single response
   If value > 0 then a response is sent at the interval time

#### **Receive Data**

The following data is received on a request or on an interval response

length = 33 bytes

| Byte  | Name                   | Description                                                             |
|-------|------------------------|-------------------------------------------------------------------------|
| 0     | Data echo              | Echo the data sent in B0 of the request                                 |
| 1-2   | Counter Value          | Each response increments the counter value. A query resets the counter. |
| 3     | 0xF5 - Command ID      | Response command ID is 0xF5                                             |
| 4-7   | CPUTime                | CPU clock time in 50us counts                                           |
| 8-11  | ActualPosition         | The actual position of the motor in encoder counts                      |
| 12-15 | ActualTargetPosition   | The actual instantaneous position the motor is currently moving to.     |
| 16-17 | MotorStatus            | The motors status (error, homing, in position, etc)                     |
| 18-19 | ActualRatedCurrent     | Percentage (0.1%) of rated current. 1000 = rated, 1100 = peak.          |
| 20-21 | ActualOverloadTorque   | Percentage (0.1%) of overload torque.                                   |
| 22-23 | AnalogIN               | 10 bit analog input value (0-1023)                                      |
| 24    | DigitalIN              | Digital IN status. B0-B3 = IN1-IN4                                      |
| 25    | Temperature            | Drive temperature in °C                                                 |
| 26-27 | DCVoltage              | 24V DC bus voltage in 0.1V                                              |
| 28    | DigitalOUT             | Digital OUT status. B0-B1 = OUT1-OUT2                                   |
| 29    | Reserved               | -                                                                       |
| 30    | ModeOfOperationDisplay | Indicates the mode of operation currently set                           |
| 31    | ActualSpeed            | Actual speed of the motor in encoder counts/s                           |

# **Example Packets**

The following example uses Packet Sender to execute some direct moves, query configuration and query information.

Please be aware of any firewall restrictions especially when using UDP.

| Name                 | Send Data Bytes                                                                  |
|----------------------|----------------------------------------------------------------------------------|
| Direct - Clear Error | 00 00 00 00 10 00 00 00 4C 04 64 00 64 00 20 00 03 00 00 00 00 00 00 00 00 00 00 |
| Direct - Disable     | 00 00 00 00 10 00 00 00 4C 04 64 00 64 00 10 00 03 00 00 00 00 00 00 00 00 00 00 |

| Direct - Halt & Clear Start Bit & Enable | 00 00 00 00 10 00 00 00 4C 04 64 00 64 00 02 00 03 00 00 00 00 00 00 00 00 00 00 |
|------------------------------------------|----------------------------------------------------------------------------------|
| Direct - Run to 0                        | 00 00 00 00 10 00 00 00 4C 04 64 00 64 00 01 00 03 00 00 00 00 00 00 00 00 00 00 |
| Direct - Run to 1000                     | E8 03 00 00 10 00 00 00 4C 04 64 00 64 00 01 00 03 00 00 00 00 00 00 00 00 00 00 |
| Direct - Set current pos to 0            | 00 00 00 00 10 00 00 00 4C 04 64 00 64 00 40 00 03 00 00 00 00 00 00 00 00 00 00 |
| Direct - Start Home Search               | 00 00 00 00 10 00 00 00 4C 04 64 00 64 00 80 00 03 00 00 00 00 00 00 00 00 00 00 |
| Query Config                             | 00 00 00 f6                                                                      |
| Query Info                               | 00 00 00 f4                                                                      |
| Query Info 1s                            | 00 e8 03 f4                                                                      |

• Direct - Run uses a speed = 10, acceleration = 100, deceleration = 1000 and Torque = 1100.

The image below shows Packet Sender with the response to Query Info

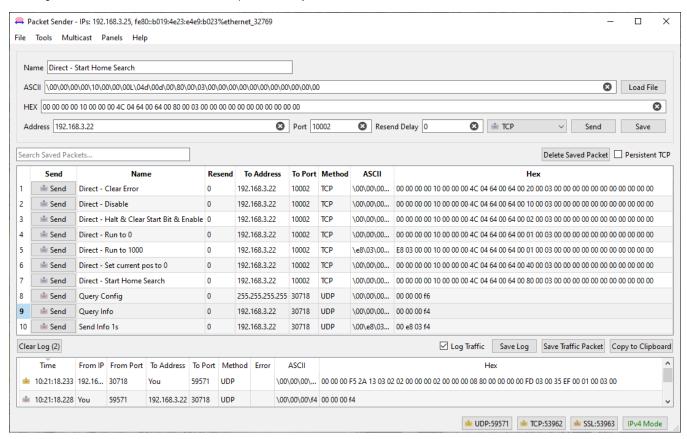

The Packet Sender database for the above example can downlaoded here - CM1-T Example.ini